### **Regulamin promocji "WIKNET ŚWIATŁOWÓD BLOK"**

### **§ 1. Postanowienia ogólne.**

- 1. Organizatorem promocji "WIKNET ŚWIATŁOWÓD BLOK" (zwanej dalej "Promocją") jest Studio WIK sp. z o.o. z siedzibą w Rabce-Zdrój, adres siedziby: ul. Zakopiańska 6B, 34-700 Rabka-Zdrój, wpisana do rejestru przedsiębiorców prowadzonego przez Sąd Rejonowy dla Krakowa-Śródmieścia w Krakowie, XII Wydział Gospodarczy Krajowego Rejestru Sądowego pod numerem KRS 0000729354, REGON: 491883625, NIP: 7352160491, tel. (018) 26 70 770, adres e-mail: wiknet@wiknet.pl, https://www.wiknet.pl, zwana dalej "Operatorem".
- 2. Wszelkie pojęcia i zwroty użyte w niniejszym Regulaminie promocji z wielkiej litery, o ile ich definicji nie zawiera Regulamin promocji, należy rozumieć zgodnie z postanowieniami obowiązującego u Operatora Regulaminu świadczenia usług telekomunikacyjnych w sieci WIKNET (dalej jako "**Regulamin**").
- 3. Promocja trwa od dnia 1 kwietnia 2022 r. do dnia 30 czerwca 2023r. z zastrzeżeniem, że Operator zastrzega sobie prawo do wydłużenia lub skrócenia okresu obowiązywania Promocji.
- 4. W Promocji mogą brać udział podmioty, zwane dalej "Uczestnikami", niebędące Abonentami Operatora albo będące Abonentami Operatora (jeśli nie posiadają zaległych płatności wobec Operatora), które w okresie obowiązywania Promocji zawrą z Operatorem Umowę o świadczenie Usługi internetowej na czas określony 12 miesięcy albo 24 miesięcy/przedłużą zawartą z Operatorem Umowę o świadczenie Usługi internetowej o czas określony 12 miesięcy albo 24 miesięcy, wybierając jeden z Pakietów wskazanych w Tabeli 1 lub Tabeli 2.
- 5. Ulgi przewidziane w niniejszym Regulaminie promocji mogą być łączone z innymi rabatami, ulgami lub promocjami, chyba że inny regulamin promocji wyraźnie stanowi inaczej.
- 6. Operator uzależnia zawarcie Umów na warunkach promocyjnych od istnienia warunków technicznych niezbędnych do świadczenia Usług wedle wybranej przez Uczestnika lokalizacji i taryfy.
- 7. Promocją objęte są tylko i wyłącznie Pakiety określone w § 2 ust. 2 Regulaminu promocji.

# **§ 2. Zasady Promocji**

- 1. W ramach Promocji Uczestnik otrzymuje:
	- 1) ulgę w miesięcznej opłacie abonentowej za Usługę internetową przez cały okres obowiązywania Umowy (tj. 12 miesięcy lub 24 miesiące);
	- 2) ulgę w opłacie jednorazowej za Instalację Usługi internetowej;
- 2. Wysokość opłat oraz wysokość ulg, o których mowa w § 2 ust. 1, wraz z okresem ich stosowania, określona jest w poniższej Tabeli 1 i Tabeli 2.

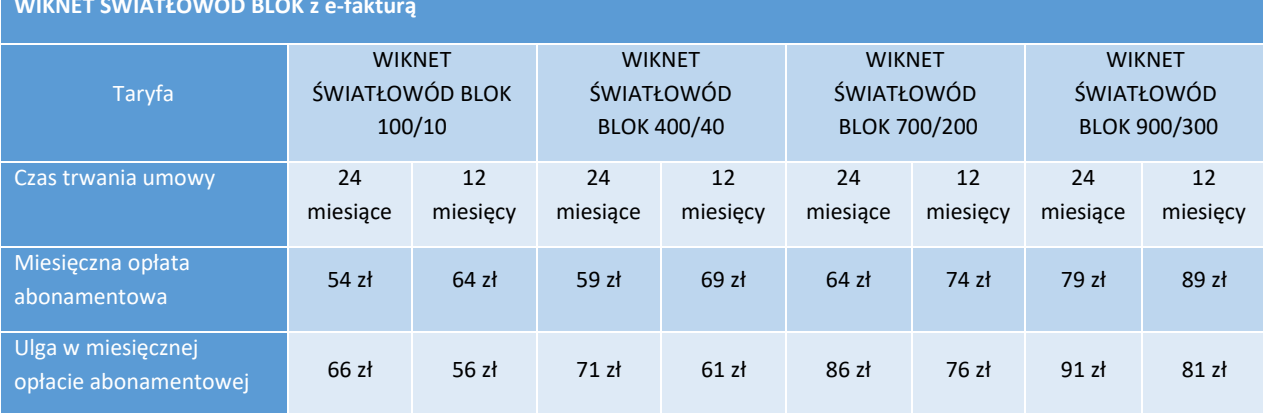

# **WIKNET ŚWIATŁOWÓD BLOK z e-fakturą**

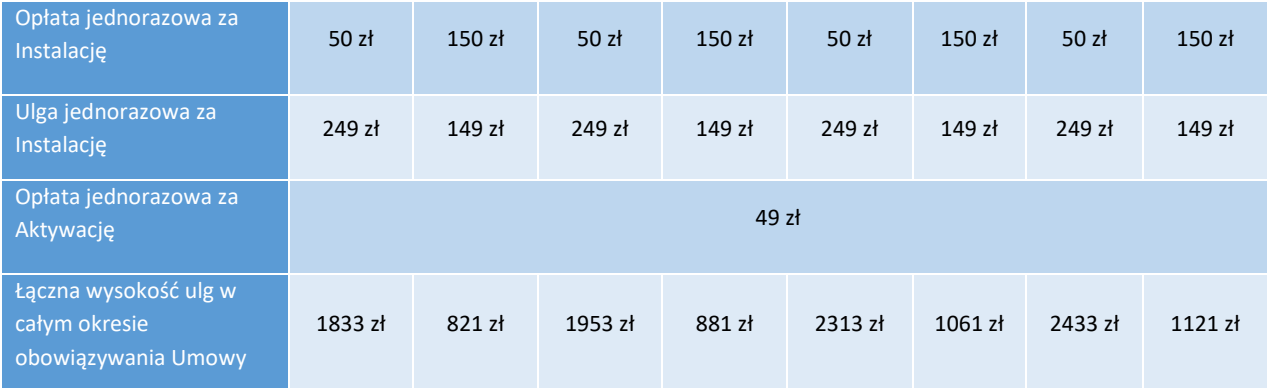

## Tab.1 Ceny w tabeli są cenami brutto.

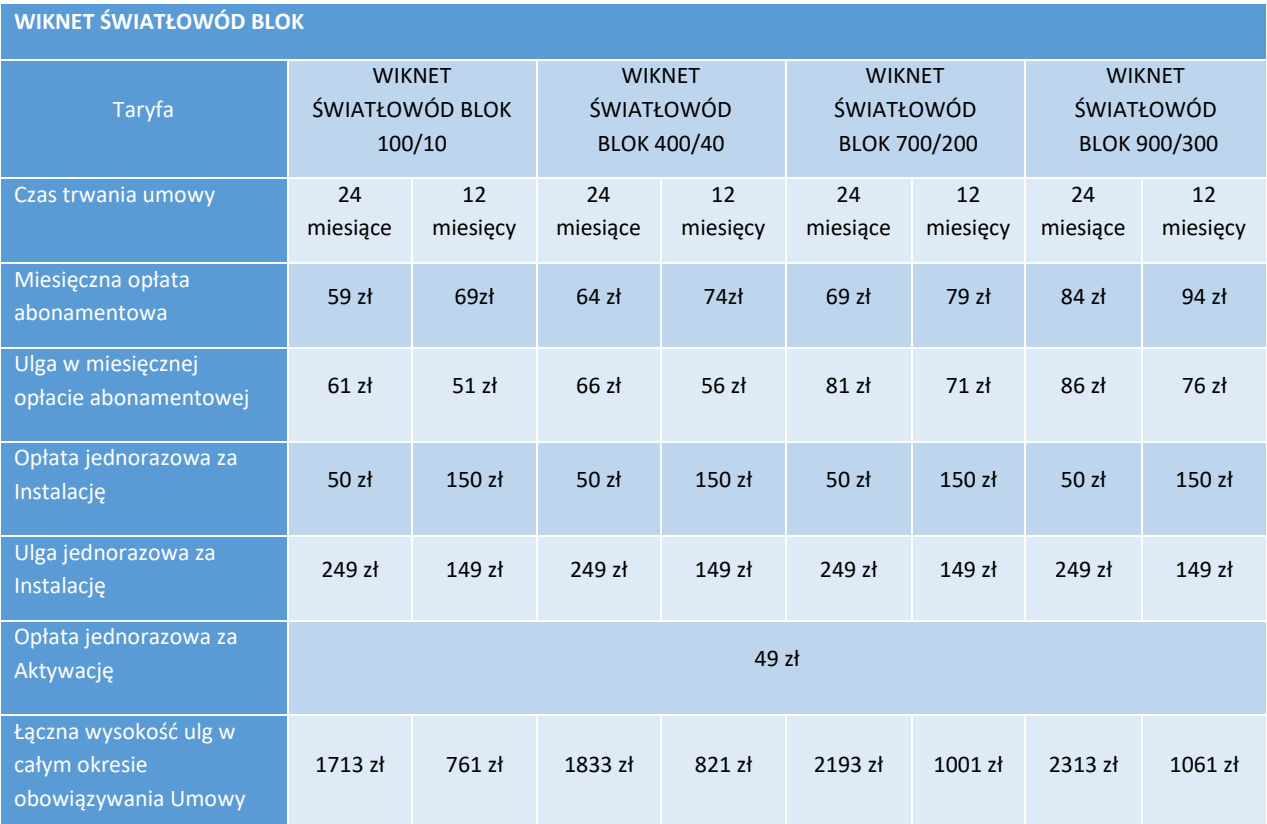

Tab.2 Ceny w tabeli są cenami brutto.

- 3. Warunkiem uzyskiwania korzyści wynikających z Promocji (korzystania z Usługi z przyznanymi ulgami) jest nieprzerwane obowiązywanie Umowy o świadczenie o Usługi internetowej zawartej z Operatorem, o której mowa w § 1 ust. 4, przez cały okres, na jaki została zawarta (tj. przez okres 12 miesięcy albo 24 miesiące). W przypadku rozwiązania Umowy przez Operatora z winy Abonenta lub jej rozwiązania przez Abonenta przed upływem okresu, na jaki Umowa została zawarta, Abonent zostanie zobowiązany do zwrotu przyznanych mu ulg (pozycja w Tabeli nr 1 i Tabeli nr 2 określona jako: *Łączna wysokość ulg w całym okresie obowiązywania Umowy*), pomniejszonych o proporcjonalną ich wartość za okres od dnia zawarcia Umowy do dnia jej rozwiązania.
- 4. Wszystkie opłaty za Usługę świadczoną w ramach Promocji, Uczestnik jest zobowiązany uiszczać w terminach i na zasadach wskazanych w Umowie.

## **§ 3. Postanowienia końcowe**

- 1. Regulamin promocji jest integralną częścią Umowy dotyczącej świadczenia Usługi internetowej.
- 2. Regulamin promocji dostępny jest na stronie internetowej Operatora oraz w Biurze Obsługi Klienta Operatora, a także jest przekazywany nieodpłatnie przez Operatora przed zawarciem Umowy oraz na każde żądanie Uczestnika.
- 3. Regulamin promocji wchodzi w życie z dniem 1 kwietnia 2022 r.